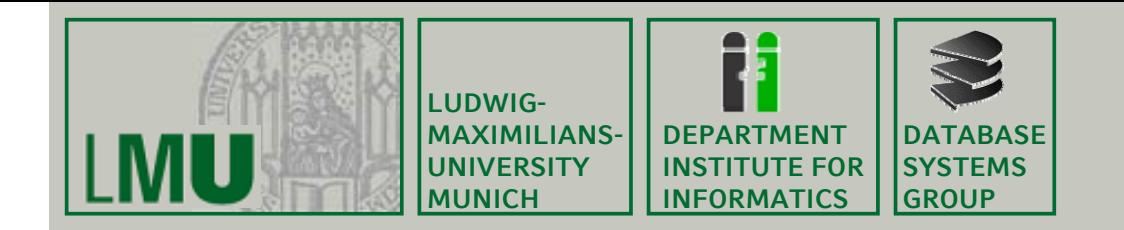

**Skript zur Vorlesung: Einführung in die Informatik: Systeme und Anwendungen Sommersemester 2013**

# **Kapitel 1: Informationsverarbeitung Informationsverarbeitung durch Programme**

**Vorlesung: PD Dr. Peer Kröger Übungen: Johannes Niedermayer**

**Skript © 2004 Christian Böhm, Peer Kröger**

http://www.dbs.ifi.lmu.de/cms/Einführung in die Informatik Systeme und Anwendungen

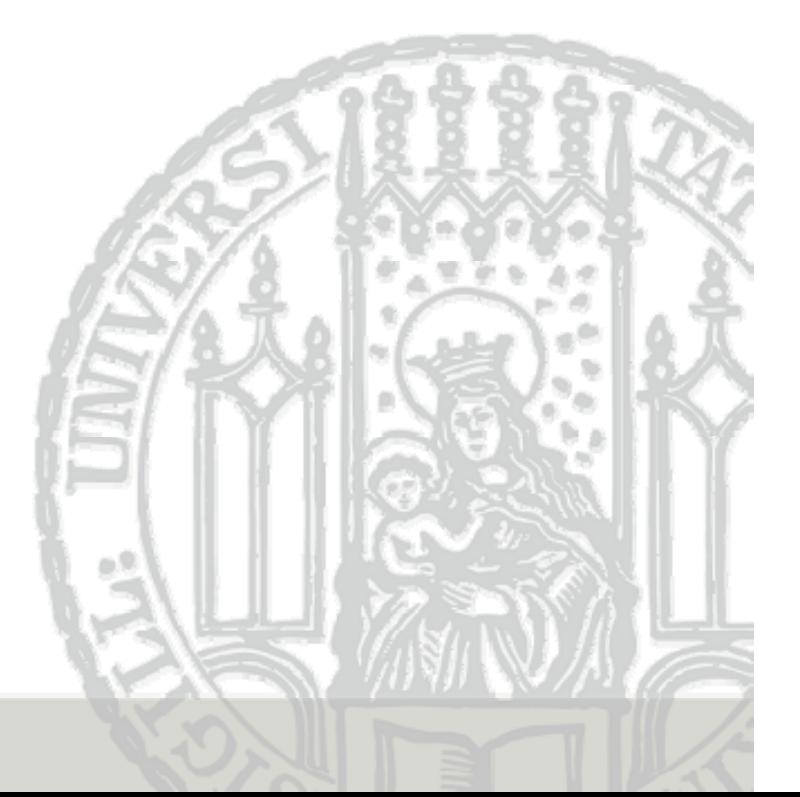

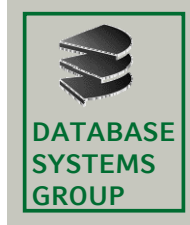

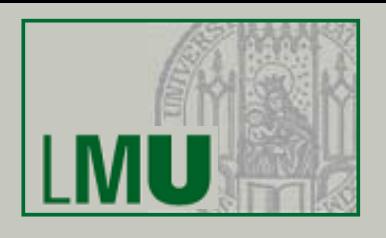

- Was ist Informatik?
	- Wissenschaft, Technik und Anwendung der maschinellen Verarbeitung und Übermittlung von Daten

[Gesellschaft für Informatik: Studien- und Forschungsführer Informatik, Springer-Verlag]

- Algorithmus
	- Grundlage jeglicher maschineller Informationsverarbeitung
	- Zentraler Begriff der Informatik
	- Systematische, "schematisch" ("automatisch", "mechanisch") ausführbare Verarbeitungsvorschrift
	- Beispiele aus dem Alltag:
		- Kochrezepte, Bedienungsanleitungen, Aufbauvorschriften
		- Mathematische Berechnungsverfahren (z.B. Summe 1 + 2 + … + n für ein beliebiges n)

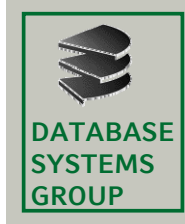

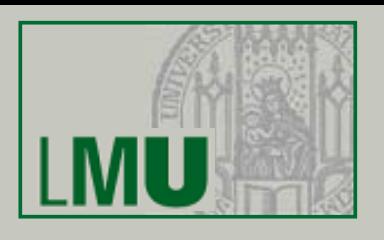

- Beispiel:
	- Berechne zu einer gegebenen Abfahrts- und Ankunftszeit eines Zuges seine Fahrtzeit (zur Vereinfachung: keine Fahrt dauert länger als 24 Stunden)
	- *Was* ist zu verarbeiten?
		- Abfahrts-/Ankunftszeit, Fahrtzeit: Dinge der realen Welt
			- z.B. "dreizehn Uhr zehn"
	- *Wie* wird es verarbeitet?
		- Abstraktion: mathematische Modelle der realen Dinge z.B. die Zahlen "dreizehn" und "zehn"
		- Verarbeitung der abstrakten "Eingabe"-Objekte liefert ein abstraktes "Ausgabe"-Objekt
			- z.B. die Zahl "einhundertdreiundsechzig"
		- Rückinterpretation liefert: Antwort auf die gestellte Aufgabe in der realen Welt
			- z.B. "Die Fahrtzeit beträgt einhundertdreiundsechzig Minuten"

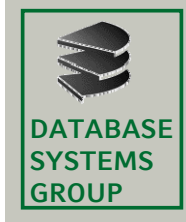

#### • Schematisch

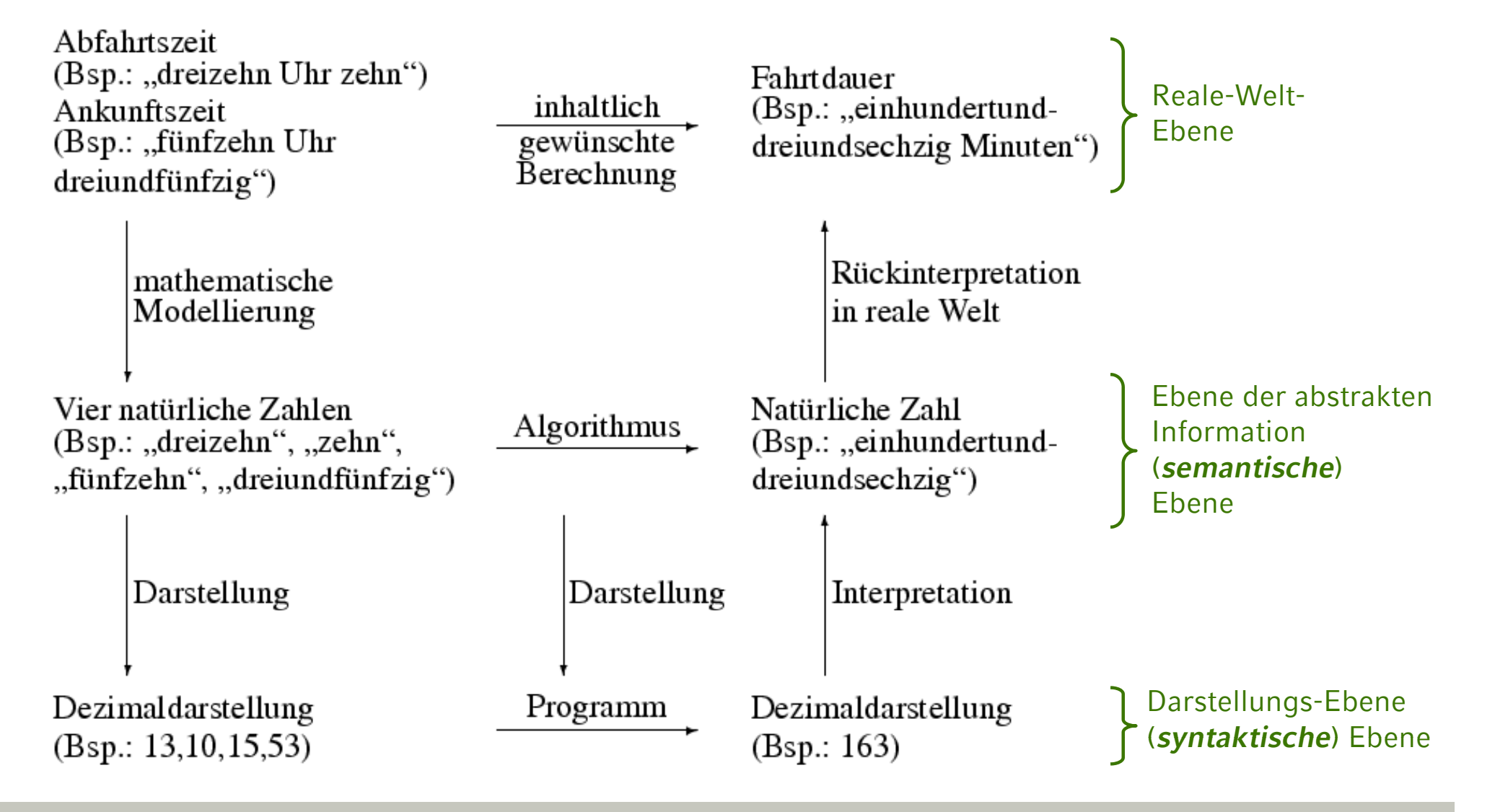

#### **Einführung in die Informatik: Systeme und Anwendungen – SoSe 2013 4**

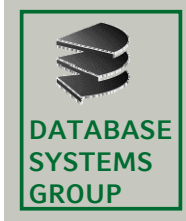

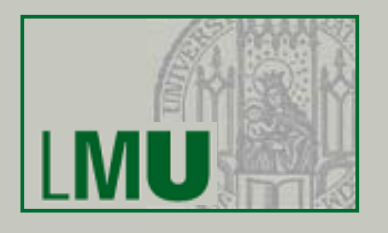

- Darstellung der Informationen
	- Zu verarbeiten (nach Abstraktion): Zahlen (mathematische Objekte), z.B. "dreizehn"
	- Notwendig: *Darstellung* der Zahlen

– Andere Möglichkeiten:

- Typische Darstellung von "dreizehn":
	- 13 (*Dezimaldarstellung*) ||||||||||||| 1101 (*Binärdarstellung*) XIIIDREIZEHN
		- (usw.)
- Neben natürlichen Zahlen werden auch andere Typen von Daten (Sorten) verarbeitet:
	- Reelle Zahlen, ganze Zahlen
	- Zeichen, Zeichenketten (Strings)

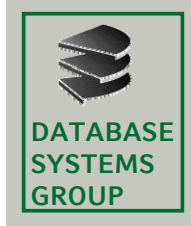

# **1 2. Algorithmen**

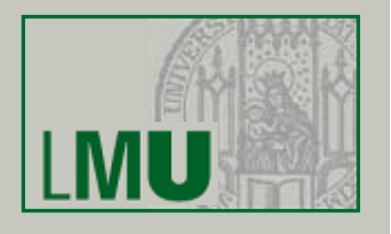

- Algorithmus für die Fahrtzeitberechnung
	- Eingabe: vier natürliche Zahlen, *Parameter* hierfür: h<sub>AB</sub>, m<sub>AB</sub>, h<sub>AN</sub>,  $m_{AN}$
	- Ergebnis: natürliche Zahl
	- Berechnung:
		- Falls Fahrt nicht über Mitternacht hinausgeht: Das Ergebnis ergibt sich aus (h<sub>AN</sub> – h<sub>AB</sub>) · 60 + m<sub>AN</sub> - m<sub>AB</sub>
		- Falls Fahrt über Mitternacht geht

Das Ergebnis ergibt sich aus (23 – h<sub>AB</sub>) · 60 + (60 – m<sub>AB</sub>) + h<sub>AN</sub> · 60 + m<sub>AN</sub>

- $\bullet$  Bestandteile des Algorithmus
	- Daten, meist durch *Variablen* repräsentiert (z.B. h<sub>AB</sub> repräsentiert die Stundenzahl der Abfahrtszeit)
	- Operationen auf den Daten ("elementare Verarbeitungsschritte")
	- "Zusammensetzung" des Berechnungsvorgangs

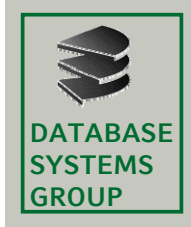

# **1 2. Algorithmen**

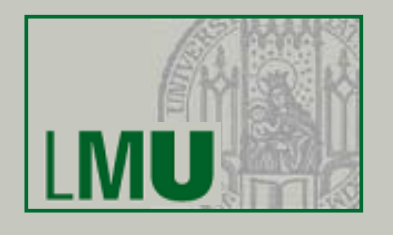

- Algorithmus
	- löst (typischerweise) eine Klasse von Aufgaben, die durch ihre *Parameter* (Eingabe-Variablen) bestimmt ist (in unserem Beispiel für beliebige An-/Ab-Zeiten). Eine *Eingabe* besteht aus konkreten (aktuell zu verarbeitenden) Daten für die Parameter (z.B. "13" für  $h_{AB}$ ).
	- seine *Ausführung* wird durch eine Eingabe erzeugt und liefert i.d.R. *Ergebnisse*. Diese können Daten oder Steuersignale sein.
- Ausführungsbeispiel Fahrtzeit-Algorithmus
	- Eingabe 13, 10, 15, 53 für h<sub>AB</sub>, m<sub>AB</sub>, h<sub>AN</sub>, m<sub>AN</sub> liefert das Ergebnis 163
	- Eingabe 22, 15, 1, 30 für h<sub>AB</sub>, m<sub>AB</sub>, h<sub>AN</sub>, m<sub>AN</sub> liefert das Ergebnis 195

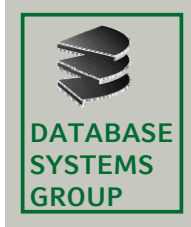

# **1 2. Algorithmen**

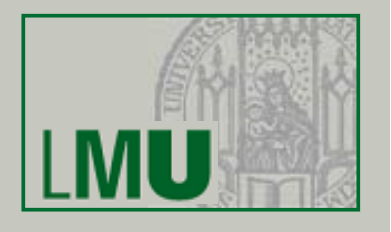

- Grundanforderungen an Algorithmen
	- Präzise Darstellung:
		- die zu verarbeitenden Daten und die Verarbeitungsvorschrift müssen unmissverständlich aufgeschrieben sein
	- Effektivität:
		- jeder elementare Verarbeitungsschritt muss von der zugrunde liegenden "Verarbeitungseinheit" (Prozessor) ausführbar sein

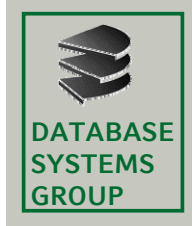

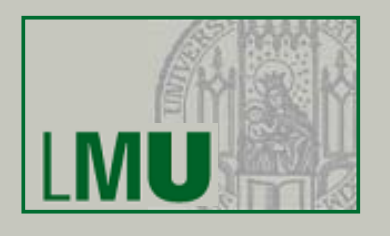

- •Darstellung von Algorithmen
	- Zur Ausführung auf einem Computer muss ein Algorithmus, d.h. seine Daten, elementaren Verarbeitungsschritte und zusammengesetzte Verarbeitungsvorschrift
		- formal in einer Programmiersprache (als *Programm*) dargestellt werden
- Entwicklung von Algorithmen
	- Zentrale Aufgabe des Informatikers

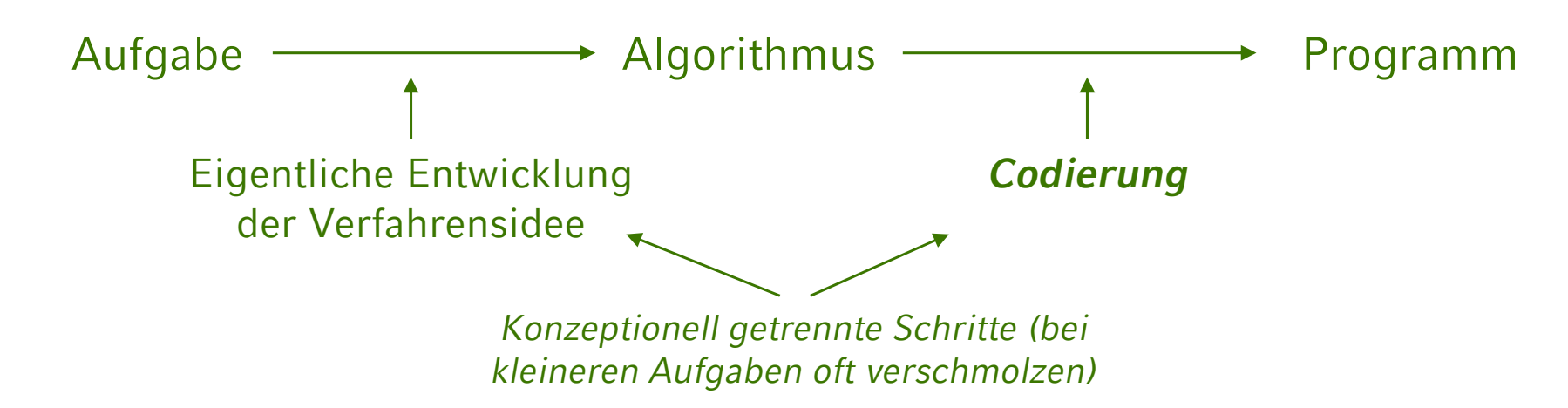

**Einführung in die Informatik: Systeme und Anwendungen – SoSe 2013 9**

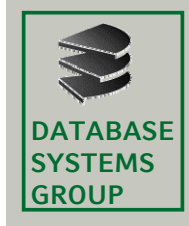

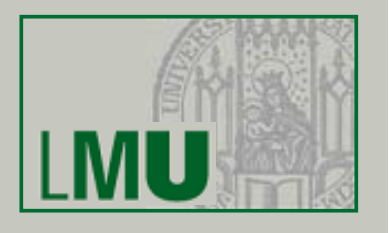

- Pseudo-Code
	- Aufschreiben von Algorithmen in der Entwicklungsphase
	- Keine konkrete Programmiersprache
	- Programmiersprachenähnliche Darstellung
		- Verwendung algorithmischer Konzepte und mathematischer Schreibweisen
		- Meist verbale Zusätze
	- *Gut für Menschen lesbar!!!*
	- Beispiel:
		- **algorithmus** Fahrtzeit
			- **input** h<sub>AB</sub>, m<sub>AB</sub>, h<sub>AN</sub>, m<sub>AN</sub> : natürliche Zahlen
			- **output** Fahrtzeit : natürliche Zahl
			- **begin**
- **if** Fahrt geht nicht über Mitternacht **then** <code>Fahrzeit</code> = (h<sub>AN</sub> – h<sub>AB</sub>) · 60 + m<sub>AN</sub> – m<sub>AB</sub>;
- **else** Fahrzeit = (23 h<sub>AB</sub>) · 60 + (60 m<sub>AB</sub>) + h<sub>AN</sub> · 60 + m<sub>AN</sub> ;

**end**

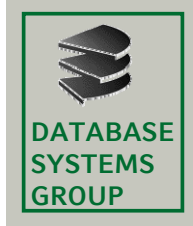

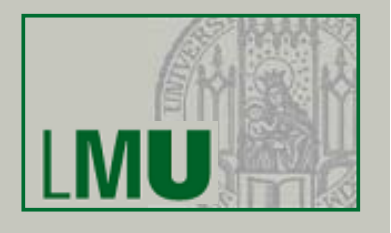

- • Bestandteile/Konzepte
	- Variablen
		- Intuitiv: Zettel, auf die ein Wert geschrieben werden kann
			- Der Wert kann abgelesen werden
			- Der Wert kann verändert werden (radieren und neu schreiben)
		- Formal: ein Abschnitt im Speicher
		- Typischerweise haben Variablen Typen (Sorten), d.h. der Zettel kann nur Werte eines speziellen Typs aufnehmen (z.B. Typ "natürliche Zahl")
		- Wir gehen davon aus, dass es vordefinierte Typen gibt, die wir verwenden können
			- **N t a** : "natü li h Z hl " türliche Zahlen"**R l ea** : "reell Z hl " lle Zahlen" **Int** : "ganze Zahlen"
				- **Char** : "druckbare Zeichen" **String** : "Zeichenketten"
				- **Bool** : "Wahrheitswerte" (Wertemenge {*wahr, falsch*})

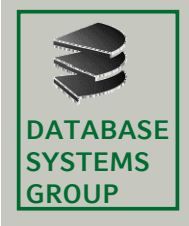

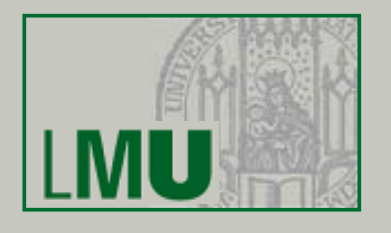

- Beispiel
	- h<sub>AB</sub>, m<sub>AB</sub>, h<sub>AN</sub>, m<sub>AN</sub> sind Variablen, die die Eingabewerte des Fahrzeitalgorithmus enthalten; die Variablen sind vom Typ "natürliche Zahl" (Nat), d.h. sie können nur Werte von natürliche Zahlen speichern
		- » Dadurch ist der Algorithmus generell einsetzbar für beliebige An-/ Abfahrtzeiten
		- » Beim Aufruf des Algorithmus mit konkreten Werten werden diese Werte auf den entsprechenden Zettel geschrieben
	- Fahrzeit ist eine Variable, die das Resultat des Algorithmus verwaltet; Typ: ", natürliche Zahl" (**Nat**)
	- Zudem können beliebig viele Variablen vereinbart werden, z.B. um Zwischenergebnisse zu speichern
- Die vordefinierten Datentypen stellen grundlegende Operationen zur Verfügung, z.B. die natürlichen Zahlen **Nat** die Multiplikation

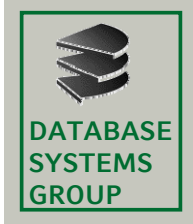

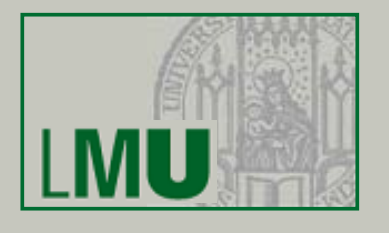

- Anweisungen
	- Fahrzeit = (h<sub>AN</sub> h<sub>AB</sub>) · 60 + m<sub>AN</sub> m<sub>AB</sub> ;
		- ist eine *Anweisung*, der Wert der linke Seite wird in der Variablen Fahrzeit gespeichert (auf den "Zettel" mit Namen Fahrzeit geschrieben) Jede Anweisung wird mit einem ";" beendet!!!
	- Bedingte Anweisung
		- **if** <Bedingung> **then** <Anweisung01> **else** <Anweisung02>
	- führt je nachdem, ob die <Bedingung> wahr oder falsch ist, <Anweisung01> oder <Anweisung02> aus (dabei kann es sich jeweils um mehr als eine Anweisung handeln, einem sog. *Block* von Anweisungen innerhalb { } Klammern; der **else-Fall kann fehlen**)
	- Wiederholungsanweisungen
		- **while** <Bedingung> **do** <Anweisung>
		- testet, ob <Bedingung> wahr ist, wenn ja, wird <Anweisung> so oft ausgeführt bis <Bedingung> falsch ist; ist <Bedingung> falsch, wird mit den Anweisungen nach <Anweisung> fortgefahren

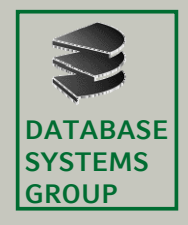

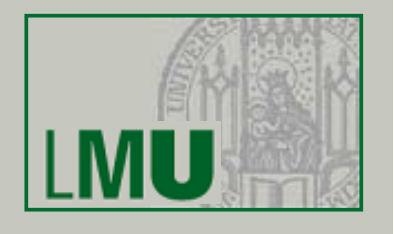

• Beispiel

Programm zur Berechnung der Fakultät *n*! einer natürlichen Zahl *<sup>n</sup>*

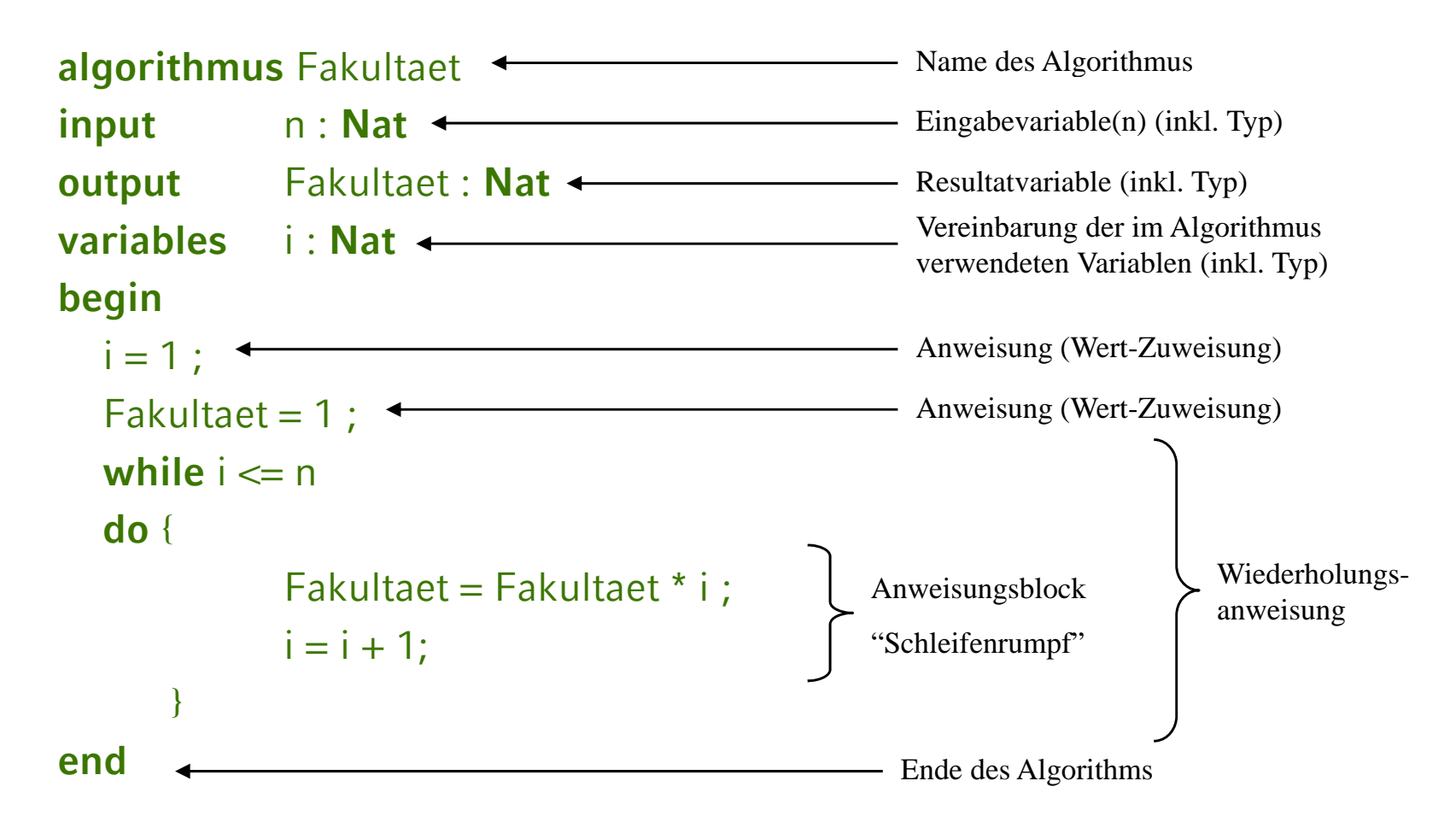

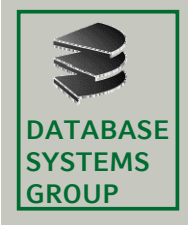

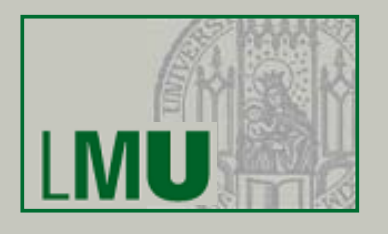

• Beispiel

Berechnung des Absolutbetrags |*n*| einer natürlichen Zahl *<sup>n</sup>*

**algorithmus** Absolutbetrag **input** n : **Nat output** betrag : **Nat begin if** n <= 0**then**betrag  $= -n$ ; **else**betrag  $= n$ ; **end**

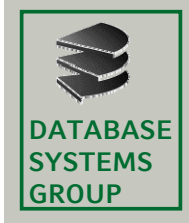

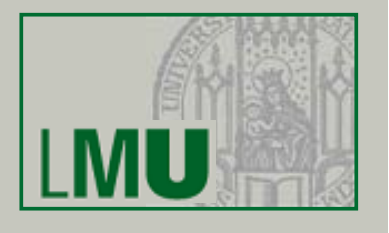

- Abstraktion
	- Wir werden einen Block an Anweisungen abstrahieren, wenn die Details der Anweisungen keinen Rolle spielen
	- Beispiel

**if** Details unwichtig **then** <Anweisungsfolge, die uns nicht interessiert>

- Kommentare
	- Kommentare könne an jeder Stelle platziert werden und dienen dazu, $\,$ den Algorithmus zu erklären
	- Kommentare beginnen mit "//" und enden am Zeilenende
	- Beispiel

…

- $i = k + 1$ ; // berechne k+1 und weise den Wert i zu (einzeiliger Kommentar) …
- $i = x + y$ ; // berechne die Summe aus den Werten der Variablen x und y

// und weise diesen Wert i zu (Kommentar ueber mehrere Zeilen)

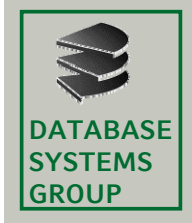

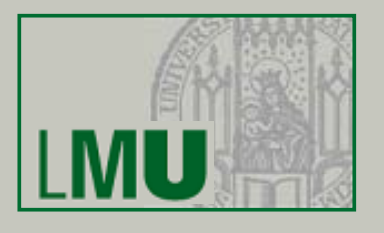

- Ausführung von Programmen
	- In unseren Formalismen bestehen Programme (Algorithmen) aus einer Reihe von Anweisungen
	- Ein Programm wird aufgerufen durch Belegung der Eingabeparameter mit konkreten Werten (aus dem entspr. Wertebereich)
		- Es wird ausgeführt durch schrittweises Ausführen der einzelnen Anweisungen in der festgelegten Reihenfolge
	- Ein Programm (Algorithmus) kann auch andere Programme aufrufen (d.h. der Aufruf eines Programms ist eine gültige Anweisung):
		- Bsp: Aufruf des Algorithmus Fakultaet für eine Variable x
			- Fakultaet(x); gibt x! als Wert zurück (abh. vom akt. Wert von x) Der Rückgabewert kann einer anderen Variablen zugeordnet werden:  $y = Fakultaet(x);$
	- Um einen Algorithmus aufrufen zu können, benötigt man seine Signatur (Name, Eingabetypen, Rückgabetyp), z.B.

Fakultaet: **Nat** → **Nat**

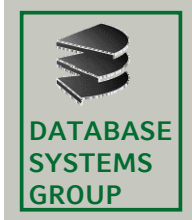

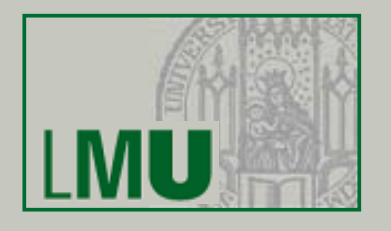

 Beispiel: Berechne die Differenz (als natürliche Zahl) zweier natürlicher Zahlen x und y (ohne zu wissen, welche die größere ist)

**algorithmus** Differenz

**i t npu** x,y : **N <sup>t</sup> <sup>a</sup>**

**output** differenz : **Nat**

**variables**diff: **Nat**

**begin** 

 $diff = x - y;$ 

differenz = Absolutbetrag(diff);

**end**

#### Auswertung: Aufruf Differenz(2, 6)

 $\perp$  = "leerer Zettel"

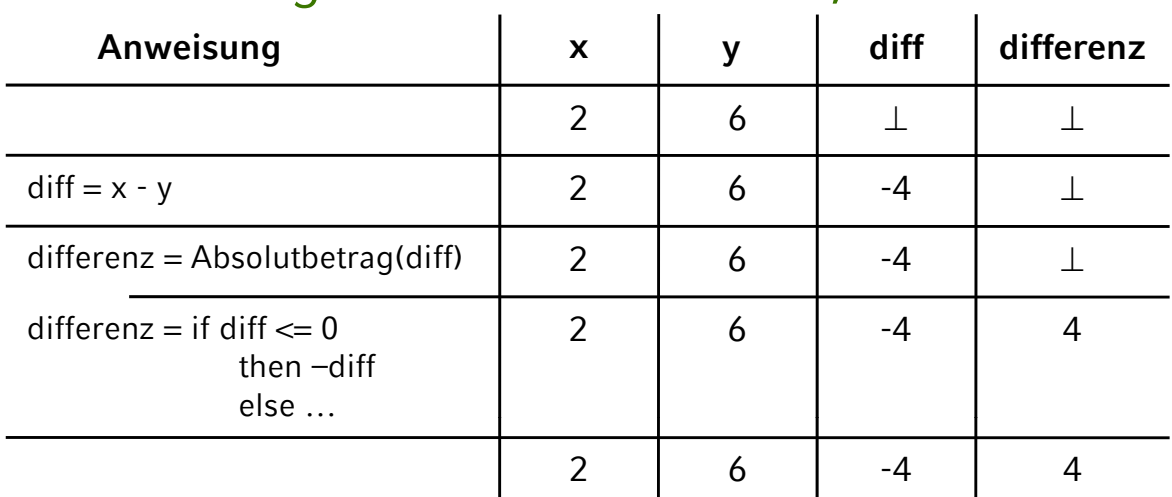

#### **Einführung in die Informatik: Systeme und Anwendungen – SoSe 2013 18**

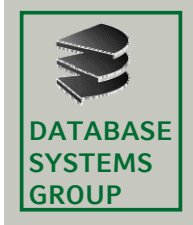

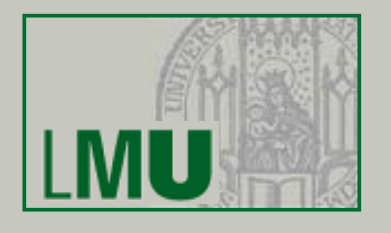

- Datenstrukturen
	- Oft muss man Mengen von Werten verarbeiten
	- Bisher können Variablen nur einzelne Werte (eines gewissen Typs) aufnehmen
	- Sog. *Datenstrukturen* verwalten Mengen von Daten
		- *Listen* verwalten Mengen von Daten **gleichen** Typs, z.B. eine Liste von **Nat**-**Werten**
		- *Records* (auch: *Tupel*) verwalten Mengen von Daten beliebigen Typs, z.B. einen **Nat**-Wert einen Wert, **Bool**-Wert und einen Wert **Char**-Wert
	- Eine Datenstruktur bietet typischerweise "Schnittstellen" (in Form von Operationen) an, die spezifizieren, wie man mit ihr "arbeiten" kann, z.B.
		- wie man Daten ablegt (z.B. neue Werte an eine bestehende Liste anhängt)
		- auf einzelne Komponenten zugreift (z.B. auf den **Nat**-Wert eines Records)
		- wie viele Werte aktuell verwaltet werden (z.B. Länge der Liste), etc.
	- Viele Programmiersprachen bieten neben den Grundtypen solche Datenstrukturen für Mengen an und/oder ermöglichen die Definition solcher (benutzerdefinierten) Datenstrukturen

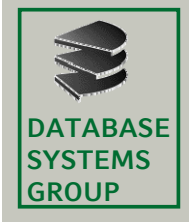

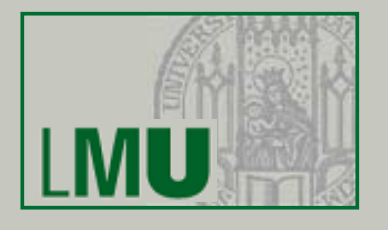

- Listen
	- verwalten Mengen von Daten *gleichen* Typs, z.B. eine Liste von **Nat**-Werten
	- Wir gehen davon aus, dass wir für jeden Grundtyp
		- **T** { **Nat**, **Real**, **Int**, **Char**, **String**, **Bool** } einen entsprechenden Listentyp
			- **TList**zur Verfügung haben.
		- Im folgenden diskutieren wir diese Listentypen anhand des Typs **Nat**
	- Eine Liste von **Nat**-Werten (**NatList**) kann intuitiv als Liste von Zetteln angesehen werden, auf die **Nat**-Werte geschrieben werden können (analog mit jedem anderen Typ)
	- Eine Variable vom Typ **Nat**-Liste ist intuitiv ein "Verweis" auf diese "Zettel-Liste"

Variable liste : **NatList**

**t** liste  $\rightarrow$  2 1 7 1 6 1 3

- Als Operationen stellt eine Liste verschiedene Operationen zur Verfügung:
	- » Länge (Anzahl der Werte in der Liste)<br>Signatur: length: **NatList → Nat**

B  $\text{liste} \rightarrow 2 \mid 7 \mid 6 \mid 3$  length(liste) = 4

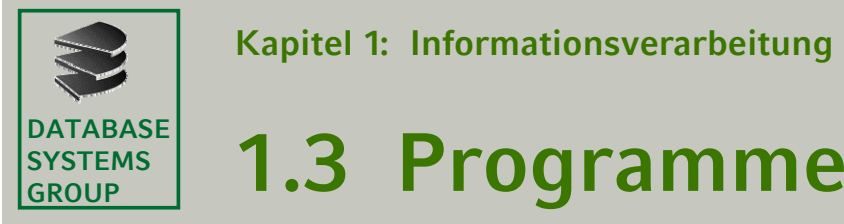

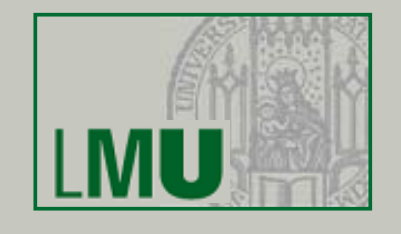

» Erster Wert in der Liste ablesen und löschenSignatur: getAndDeleteFirst: **NatList** → **Nat**

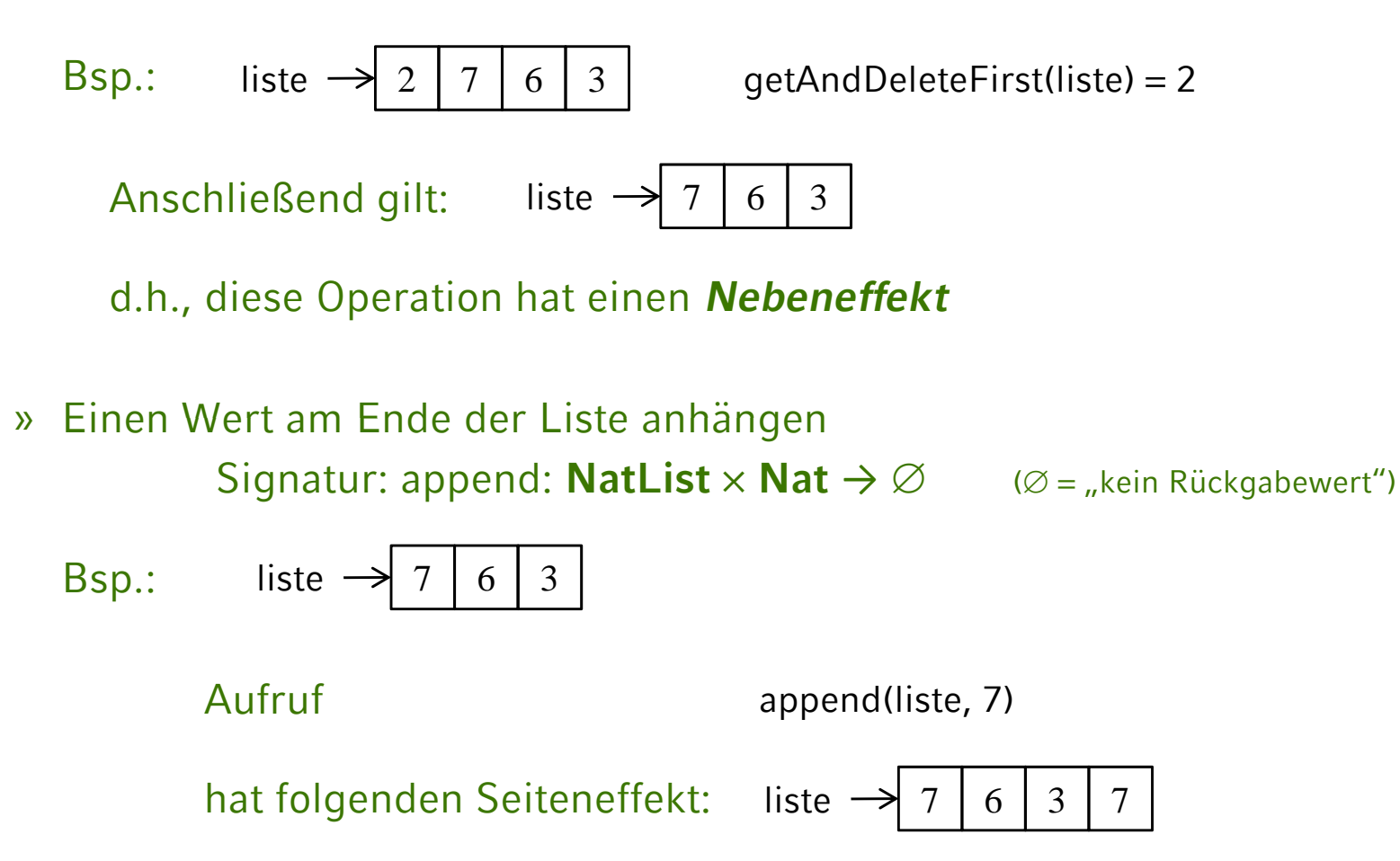

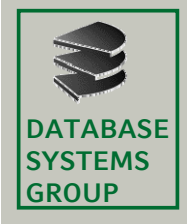

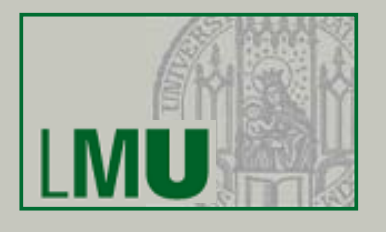

• Beispiel: Algorithmus zur Suche eines gegebenen **Nat**-Wertes in einer Liste von **Nat**-Werten

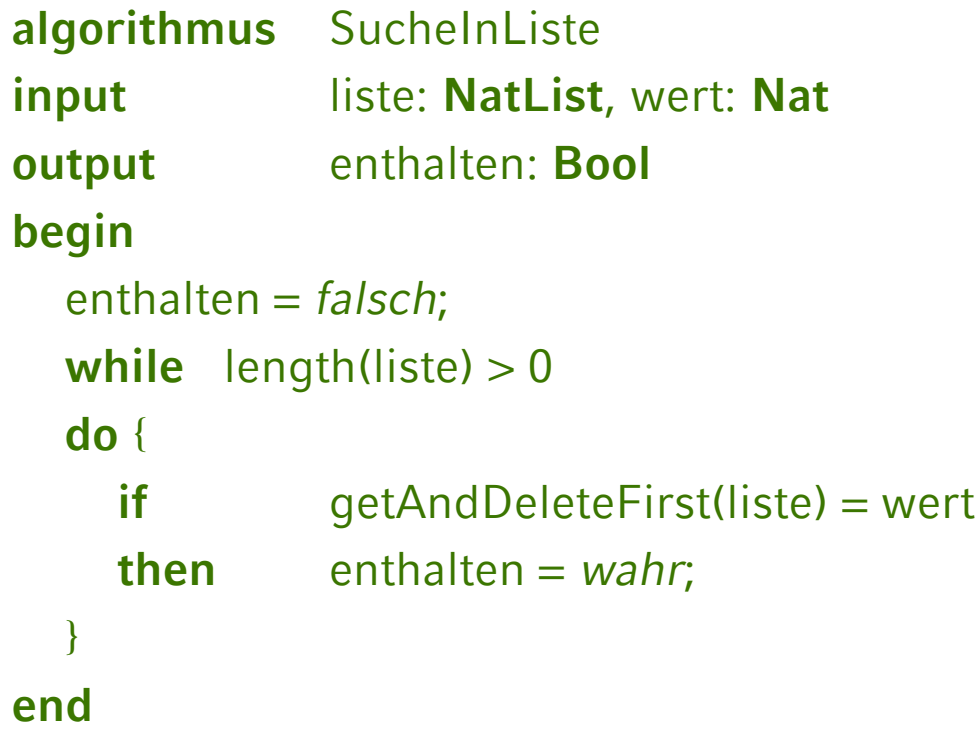

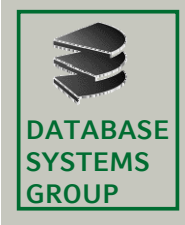

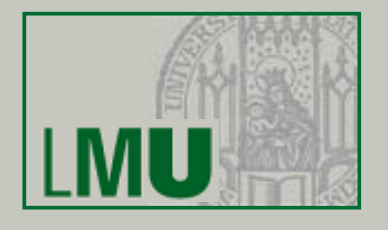

#### Ablaufbeispiel **begin**<br> **begin begin begin enthalten** = *falsch*;

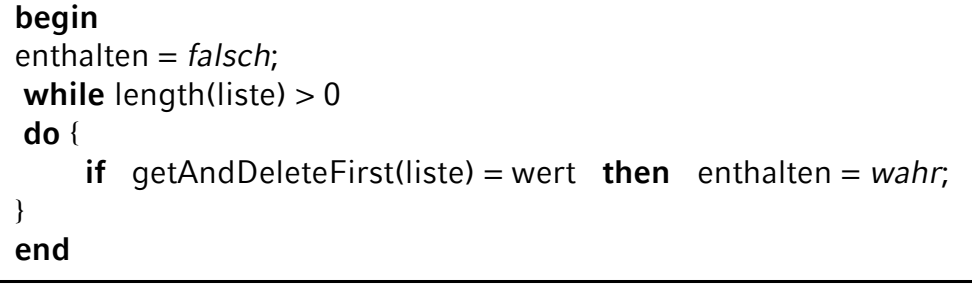

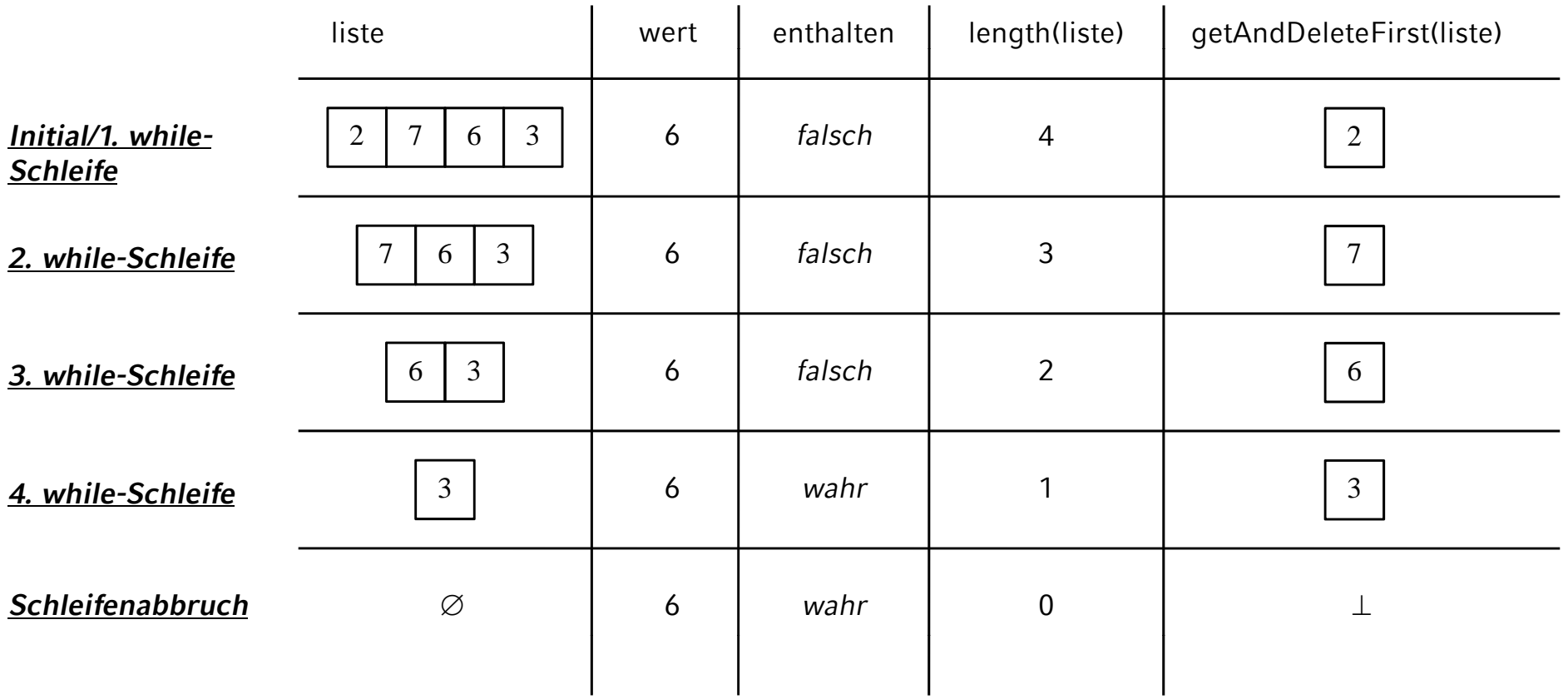

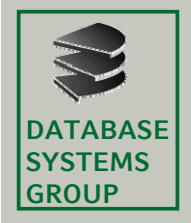

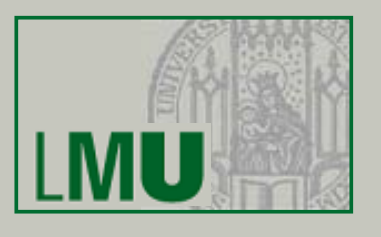

- $\bullet\,$  Spezielle Listen bieten spezielle Schnittstellen mit speziellen  $\,$ Funktionalitäten
	- *Queue* (*Schlange*) implementiert eine klassische Warteschlange, d.h. es besteht nur Zugriff auf den Wert, der als ältestes in der Liste ist/als erstes in die Liste kam (Prinzip: First-in-first-out, FIFO)

Schnittstelle:

- » append: Wert an (Ende der) Schlange anfügen : **first append**
- » first: ersten Wert aus Liste "herausholen"

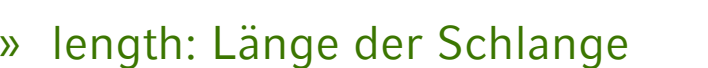

- *Stack* (*Stapel*, *Keller*) implementiert einen klassischen Stapel, d.h. es besteht nur Zugriff auf den Wert, der als jüngstes in der Liste ist/als letztes in die Liste kam (Prinzip: Last-in-first-out, LIFO) Schnittstelle:**push pop**
	- » push: Wert auf den Stapel legen
	- » pop: obersten Wert des Stapels "abholen"
	- » length: Länge des Stapels

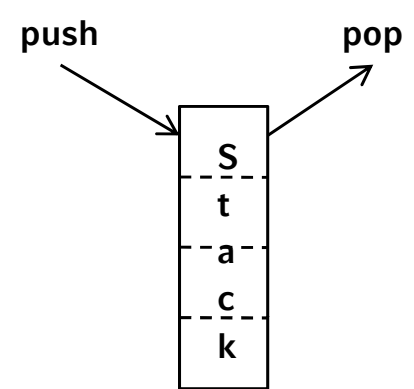

**Queue**

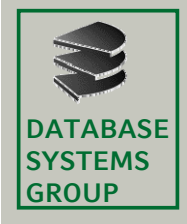

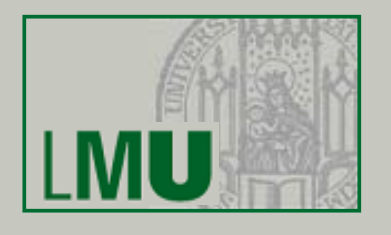

- Records: Darstellung von Daten unterschiedlicher Typen
- Motivation: wir wollen Daten über Kunden verwalten (Name, Alter, Kontostand); wie können wir diese Daten in einer Variable verwalten? **RECORD Kunde Kunde** <sup>=</sup>

```
(
  name: String,
   alter : Nat,
  kontostand : Real,
)
```
- Ein Record ist intuitiv eine Sammlung von Zettel (beliebigen Typs), hier z.B. drei Zettel, für die einzelnen *Komponenten* (*Felder*)
- Eine Variable vom Typ **Kunde** ist intuitiv ein "Verweis" auf diese drei Zettel. Jeder dieser Zettel kann mit seinem "Namen" angesprochen werdenVariable kunde1: **Kunde**

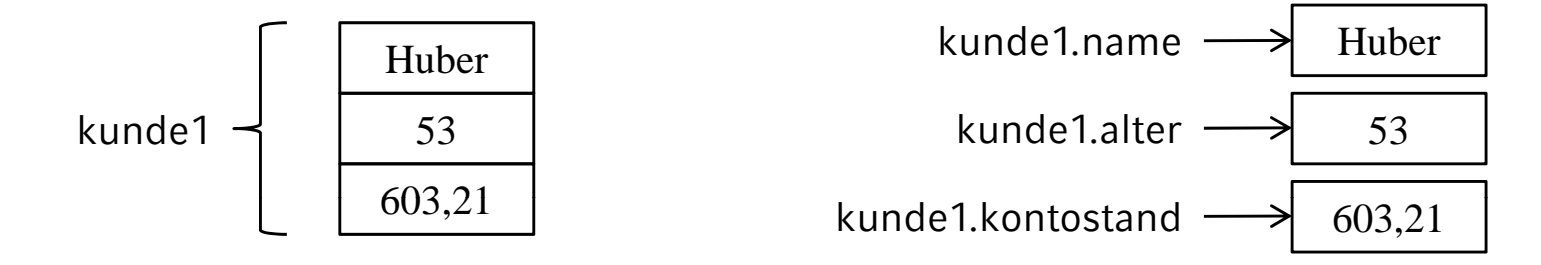

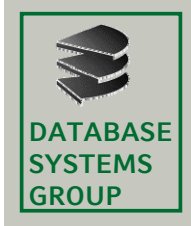

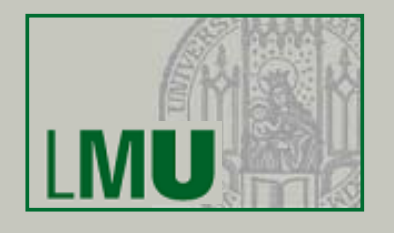

- Kombination von Listen und Records:
	- Prinzipiell können beide Konzepte Kombiniert werden, d.h. wir können Listen von Record-Typen definieren (z.B. **KundenList**) und Komponenten von Records können Listen-Typen sein.